#### Lecture 7 Gaussian Elimination with Pivoting

#### T. Gambill

Department of Computer Science University of Illinois at Urbana-Champaign

July 8, 2014

 $+$  ロ  $+$   $+$   $-$ 

 $\prec$ 三  $\,$   $\,$  $\left\langle \cdot \right\rangle$  ÷,

E

<span id="page-0-0"></span> $OQ$ 

## Naive Gaussian Elimination Algorithm

- **•** Forward Elimination
- $\bullet$  + Backward substitution
- $\bullet$  = Naive Gaussian Elimination
- Identify why our basic GE method is "naive": identify where the errors come from?
	- division by zero, near-zero
- Propose strategies to eliminate the errors
	- $\triangleright$  partial pivoting, complete pivoting, scaled partial pivoting
- Investigate the cost: does pivoting cost too much?
- Try to answer "How *accurately* can we solve a system with or without pivoting?"
	- Analysis tools: norms, condition number,  $\dots$

( □ ) ( n )

## Why is our basic GE "naive"?

#### **Example**

$$
A = \begin{bmatrix} 0 & 2 & 3 \\ 4 & 5 & 6 \\ 7 & 8 & 9 \end{bmatrix}
$$

イロト イ部 トイモト イモト

#### **Example**

$$
A = \begin{bmatrix} 1e-10 & 2 & 3 \\ 4 & 5 & 6 \\ 7 & 8 & 9 \end{bmatrix}
$$

 $OQ$ 

### The Need for Pivoting

Solve:

$$
A = \begin{bmatrix} 2 & 4 & -2 & -2 \\ 1 & 2 & 4 & -3 \\ -3 & -3 & 8 & -2 \\ -1 & 1 & 6 & -3 \end{bmatrix} \qquad b = \begin{bmatrix} -4 \\ 5 \\ 7 \\ 7 \end{bmatrix}
$$

Note that there is nothing "wrong" with this system. *A* is full rank. The solution exists and is unique.

Form the augmented system.

$$
\begin{bmatrix} 2 & 4 & -2 & -2 & | & -4 \ 1 & 2 & 4 & -3 & | & 5 \ -3 & -3 & 8 & -2 & | & 7 \ -1 & 1 & 6 & -3 & | & 7 \ \end{bmatrix}
$$

 $+$  ロ  $+$   $+$   $-$ 

Subtract 1/2 times the first row from the second row, add 3/2 times the first row to the third row, add 1/2 times the first row to the fourth row. The result of these operations is:

$$
\begin{bmatrix} 2 & 4 & -2 & -2 & | & -4 \ 0 & 0 & 5 & -2 & | & 7 \ 0 & 3 & 5 & -5 & | & 1 \ 0 & 3 & 5 & -4 & | & 5 \end{bmatrix}
$$

The next stage of Gaussian elimination will not work because there is a zero in the *pivot* location,  $\tilde{a}_{22}$ .

Swap second and fourth rows of the augmented matrix.

$$
\begin{bmatrix} 2 & 4 & -2 & -2 & -4 \\ 0 & 3 & 5 & -4 & 5 \\ 0 & 3 & 5 & -5 & 1 \\ 0 & 0 & 5 & -2 & 7 \end{bmatrix}
$$

Continue with elimination: subtract (1 times) row 2 from row 3.

$$
\begin{bmatrix} 2 & 4 & -2 & -2 & -4 \\ 0 & 3 & 5 & -4 & 5 \\ 0 & 0 & 0 & -1 & -4 \\ 0 & 0 & 5 & -2 & 7 \end{bmatrix}
$$

 $OQ$ 

イロト イ部 トイモト イモト

Another zero has appear in the pivot position. Swap row 3 and row 4.

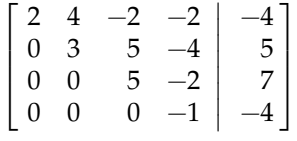

The augmented system is now ready for backward substitution.

 $+$  ロ  $\rightarrow$   $+$   $-$ 

#### another example

$$
\begin{bmatrix} \varepsilon & 1 \\ 1 & 1 \end{bmatrix} \begin{bmatrix} x_1 \\ x_2 \end{bmatrix} = \begin{bmatrix} 1 \\ 2 \end{bmatrix}
$$

#### Example

#### With Naive GE,

$$
\begin{bmatrix} \epsilon & 1 \\ 0 & (1-\frac{1}{\epsilon}) \end{bmatrix} \begin{bmatrix} x_1 \\ x_2 \end{bmatrix} = \begin{bmatrix} 1 \\ 2-\frac{1}{\epsilon} \end{bmatrix}
$$

Solving for  $x_1$  and  $x_2$  using exact arithmetic we get

$$
x_2 = \frac{2 - 1/\varepsilon}{1 - 1/\varepsilon} = 1 + \frac{\varepsilon}{\varepsilon - 1} \approx 1 - \varepsilon
$$

$$
x_1 = \frac{1 - x_2}{\varepsilon} = \frac{-1}{\varepsilon - 1} = 1 - \frac{\varepsilon}{\varepsilon - 1} \approx 1 + \varepsilon
$$

However using finite precision floating point arithmetic for  $\varepsilon \approx 10^{-20},\, x_1 \approx 0,$  $\varepsilon \approx 10^{-20},\, x_1 \approx 0,$  $\varepsilon \approx 10^{-20},\, x_1 \approx 0,$  $\varepsilon \approx 10^{-20},\, x_1 \approx 0,$  $\varepsilon \approx 10^{-20},\, x_1 \approx 0,$  $\varepsilon \approx 10^{-20},\, x_1 \approx 0,$  $x_2 \approx 1$ . —Why? T. Gambill (UIUC) [CS 357](#page-0-0) CS 357 July 8, 2014 9/55

#### **Partial Pivoting:** Exchange only rows

- Exchanging rows does not affect the order of the *x<sup>i</sup>*
- For increased numerical stability, make sure the largest possible pivot element is used. This requires searching in the partial column below the pivot element.
- Partial pivoting is usually sufficient.

( □ ) ( n )

To avoid division by zero, swap the row having the zero pivot with one of the rows below it.

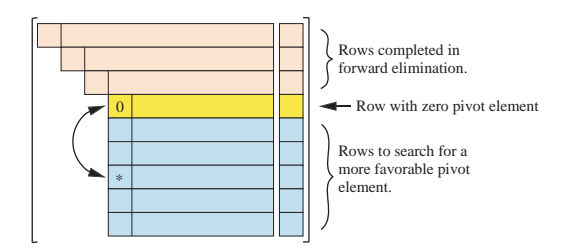

To minimize the effect of roundoff, always choose the row that puts the largest pivot element on the diagonal, i.e., find  $i_{p}$  such that  $|a_{i_{p},i}|=\max(|a_{k,i}|)$  for  $k = i, \ldots, n$ 

つのへ

- Pivoting (that is row exchanges) can be expressed in terms of matrix multiplication
- Do pivoting during elimination, but track row exchanges in order to express pivoting with matrix *P*
- Let *P* be all zeros
	- $\triangleright$  Place a 1 in column *j* of row 1 to exchange row 1 and row *j*
	- If no row exchanged needed, place a 1 in column 1 of row 1
	- $\triangleright$  Repeat for all rows of *P*
- *P* is a permutation matrix
- Now using pivoting,

$$
LU = PA
$$

つのへ

∢ ロ ▶ ∢ 母 ▶ ∢ ヨ ▶ ∢ ヨ ▶

### Partial Pivoting Example

$$
A = \begin{bmatrix} 2 & 4 & -2 & -2 \\ 1 & 2 & 4 & -3 \\ -3 & -3 & 8 & -2 \\ -1 & 1 & 6 & -3 \end{bmatrix} \qquad b = \begin{bmatrix} -4 \\ 5 \\ 7 \\ 7 \end{bmatrix}
$$

Apply the elementary permutation matrix  $P_1$  to permute the first and third rows of *A*.

$$
P_1 * A = \begin{bmatrix} 0 & 0 & 1 & 0 \\ 0 & 1 & 0 & 0 \\ 1 & 0 & 0 & 0 \\ 0 & 0 & 0 & 1 \end{bmatrix} * \begin{bmatrix} 2 & 4 & -2 & -2 \\ 1 & 2 & 4 & -3 \\ -3 & -3 & 8 & -2 \\ -1 & 1 & 6 & -3 \end{bmatrix} = \begin{bmatrix} -3 & -3 & 8 & -2 \\ 1 & 2 & 4 & -3 \\ 2 & 4 & -2 & -2 \\ -1 & 1 & 6 & -3 \end{bmatrix}
$$

so we have,

$$
P_1 * A * \mathbf{x} = P_1 * \mathbf{b}
$$

4 0 8 4

つのへ

E k k

Next apply *M*<sup>1</sup> an elementary elimination matrix to the previous result,

$$
M_1 * P_1 * A = \begin{bmatrix} 1 & 0 & 0 & 0 \\ 1/3 & 1 & 0 & 0 \\ 2/3 & 0 & 1 & 0 \\ -1/3 & 0 & 0 & 1 \end{bmatrix} * \begin{bmatrix} -3 & -3 & 8 & -2 \\ 1 & 2 & 4 & -3 \\ 2 & 4 & -2 & -2 \\ -1 & 1 & 6 & -3 \end{bmatrix}
$$

$$
= \begin{bmatrix} -3 & -3 & 8 & -2 \\ 0 & 1 & 20/3 & -11/3 \\ 0 & 2 & 10/3 & -10/3 \\ 0 & 2 & 10/3 & -7/3 \end{bmatrix}
$$

so we have,

$$
M_1 * P_1 * A * \mathbf{x} = M_1 * P_1 * \mathbf{b}
$$

 $OQ$ 

イロト イ部 トイモト イモト

Apply the elementary permutation matrix  $P_2$  to permute the second and third rows.

$$
P_2 * M_1 * P_1 * A = \begin{bmatrix} 1 & 0 & 0 & 0 \\ 0 & 0 & 1 & 0 \\ 0 & 1 & 0 & 0 \\ 0 & 0 & 0 & 1 \end{bmatrix} * \begin{bmatrix} -3 & -3 & 8 & -2 \\ 0 & 1 & 20/3 & -11/3 \\ 0 & 2 & 10/3 & -10/3 \\ 0 & 2 & 10/3 & -7/3 \end{bmatrix}
$$

$$
= \begin{bmatrix} -3 & -3 & 8 & -2 \\ 0 & 2 & 10/3 & -10/3 \\ 0 & 1 & 20/3 & -11/3 \\ 0 & 2 & 10/3 & -7/3 \end{bmatrix}
$$

so we have,

$$
P_2 * M_1 * P_1 * A * \mathbf{x} = P_2 * M_1 * P_1 * \mathbf{b}
$$

 $OQ$ 

イロト イ部 トイモト イモト

Next apply  $M_2$  an elementary elimination matrix to the previous result,

$$
M_2 * P_2 * M_1 * P_1 * A = \begin{bmatrix} 1 & 0 & 0 & 0 \\ 0 & 1 & 0 & 0 \\ 0 & -1/2 & 1 & 0 \\ 0 & -1 & 0 & 1 \end{bmatrix} * \begin{bmatrix} -3 & -3 & 8 & -2 \\ 0 & 2 & 10/3 & -10/3 \\ 0 & 1 & 20/3 & -11/3 \\ 0 & 2 & 10/3 & -7/3 \end{bmatrix}
$$

$$
= \begin{bmatrix} -3 & -3 & 8 & -2 \\ 0 & 2 & 10/3 & -10/3 \\ 0 & 0 & 5 & -2 \\ 0 & 0 & 0 & 1 \end{bmatrix} = U
$$

so we have,

$$
M_2*P_2*M_1*P_1*A*\bm{x}=M_2*P_2*M_1*P_1*\bm{b}
$$

and in this example there is no need to apply  $P_3$  then  $M_3$ .

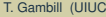

 $+$  ロ  $+$   $+$   $-$ 

## Partial Pivoting Example

Note that we can formally write,

$$
(M_2 * P_2 * M_1 * P_1) * A = U
$$

or

$$
A = (P_1^{-1} * M_1^{-1} * P_2^{-1} * M_2^{-1}) * U = L' * U
$$

however the matrix  $L' = P_1^{-1} * M_1^{-1} * P_2^{-1} * M_2^{-1}$  is

$$
L' = P_1^{-1} * M_1^{-1} * P_2^{-1} * M_2^{-1} = \begin{bmatrix} -2/3 & 1 & 0 & 0 \\ -1/3 & 1/2 & 1 & 0 \\ 1 & 0 & 0 & 0 \\ 1/3 & 1 & 0 & 1 \end{bmatrix}
$$

and this is NOT lower triangular.

 $OQ$ 

イロト (個) イミトイモト

## Partial Pivoting Example

But we do note that this matrix L' is a permutation of a lower triangular matrix and specifically that for

$$
P = P_2 * P_1 = \begin{bmatrix} 1 & 0 & 0 & 0 \\ 0 & 0 & 1 & 0 \\ 0 & 1 & 0 & 0 \\ 0 & 0 & 0 & 1 \end{bmatrix} * \begin{bmatrix} 0 & 0 & 1 & 0 \\ 0 & 1 & 0 & 0 \\ 1 & 0 & 0 & 0 \\ 0 & 0 & 0 & 1 \end{bmatrix} = \begin{bmatrix} 0 & 0 & 1 & 0 \\ 1 & 0 & 0 & 0 \\ 0 & 1 & 0 & 0 \\ 0 & 0 & 0 & 1 \end{bmatrix}
$$

then

$$
P*A = (P*L')*U
$$
  
= 
$$
\begin{pmatrix} 0 & 0 & 1 & 0 \\ 1 & 0 & 0 & 0 \\ 0 & 1 & 0 & 0 \\ 0 & 0 & 0 & 1 \end{pmatrix} * \begin{bmatrix} -2/3 & 1 & 0 & 0 \\ -1/3 & 1/2 & 1 & 0 \\ 1 & 0 & 0 & 0 \\ 1/3 & 1 & 0 & 1 \end{bmatrix} * U
$$
  
= 
$$
\begin{bmatrix} 1 & 0 & 0 & 0 \\ -2/3 & 1 & 0 & 0 \\ -1/3 & 1/2 & 1 & 0 \\ 1/3 & 1 & 0 & 1 \end{bmatrix} * U
$$

#### Theorem LUP decomposition

Any non-singular matrix *A* may be decomposed as

$$
L*U=P*A
$$

where *P* is a permutation matrix, *L* is unit lower triangular, and *U* is upper triangular.

4 0 8 4

## Python *PLU*

Consider the Python solution to the problem just considered.We get

 $Ax - b$ 

 $PLU = A$ 

```
1 >>> import numpy as np
2 >>> from scipy import linalg
3 \gg > A = np \cdot array([2.,4.,-2.,-2.],[1.,2.,4.,-3.],[-3.,-3.,8.,2.],[-1.,1.,6.,-3.]])4 \gg b = np.array([[-4.], [5.], [7.], [7.]])5 \gg > P.L.U = scipv.linala.lu(A)6 >>> P
7 array ([[ 0., 1., 0., 0.],
              \begin{bmatrix} 0 & 0 & 0 & 1 \\ 0 & 0 & 1 & 0 \\ 0 & 0 & 0 & 0 \\ 0 & 0 & 0 & 0 \\ 0 & 0 & 0 & 0 \\ 0 & 0 & 0 & 0 \\ 0 & 0 & 0 & 0 \\ 0 & 0 & 0 & 0 \\ 0 & 0 & 0 & 0 \\ 0 & 0 & 0 & 0 \\ 0 & 0 & 0 & 0 & 0 \\ 0 & 0 & 0 & 0 & 0 \\ 0 & 0 & 0 & 0 & 0 \\ 0 & 0 & 0 & 0 & 0 \\ 0 & 0 & 0 & 0 & 0 \\ 0 & 0 & 0 & 0 & 0 & 0 \\ 9 [ 1., 0., 0., 0.],
10 [ 0., 0., 0., 1.]])
11 >> T
12 array ([[ 1.00000000e+00, 0.0000000e+00, 0.0000000e+00, 0.00000000 e+00,
                   0.00000000e+00].
14 [ -6.66666667e-01, 1.00000000 e+00, 0.00000000 e+00,
15 0.00000000e+00],<br>16 [-3,33333338e-01,5.000000000e-01, 1.00000000e+00,17 0.00000000 e+00] ,
18 [ 3.33333333e-01, 1.00000000 e+00, 8.88178420e-17,
                   19 1.00000000 e+00]])
20 >>> U
\begin{array}{ccccccccc}\n 21 & \text{array} ([[-3.5mm, & -3.5mm, & 8.5mm, & 2.5mm],\n 22 & [0.5mm, & 2.5mm, & 3.33333333,-0.66666667],\n \end{array}\begin{array}{ccccccccc}\nz_2 & & & 0 & & \dots & & 2 & & \dots & 3 & 33333333 & -0.66666667\end{array},
\begin{array}{ccccccccc}\nz_2 & & & 0 & \dots & & 3 & 33333333 & -0.66666667\end{array},\frac{22}{3} [ 0. , 2. , 5. , 5. , -2. ],<br>\frac{23}{3} [ 0. , 0. , 5. , -2. ],
24 [ 0. , 0. , 3. , -2. ]<br>24 [ 0. , 0. , 0. , -3. ]])
24 [0, 0, 0, 0]<br>25 >>> np.dot(P, np.dot(L,U))
26 array ([[ 2., 4., -2., -2.],
\frac{27}{28} [ 1., 2., 4., -3.],<br>\frac{1}{28} [ -3., -3., 8., 2.]
             [-3., -3., 8., 2.]29 \qquad \qquad [-1,, 1,, 6,, -3, ]])
```
T. Gambill (UIUC) [CS 357](#page-0-0) CS 357 July 8, 2014 20/55

 $OQ$ 

イロト イ団 トイモト イモト

## Partial Pivoting: Usually sufficient, but not always

- Partial pivoting is usually sufficient
- **Consider**

$$
\left[\begin{array}{cc|c}2 & 2c & 2c\\1 & 1 & 2\end{array}\right]
$$

With Partial Pivoting, the first row is the pivot row:

$$
\left[\begin{array}{cc|c}2 & 2c & 2c\\0 & 1-c & 2-c\end{array}\right]
$$

and for large *c*:

$$
\left[\begin{array}{cc|c}2 & 2c & 2c\\0 & -c & -c\end{array}\right]
$$

so that  $x = 0$  and  $y = 1$ . (exact is  $x = y = 1$  for finite precision floating point arithmetic)

The pivot is selected as the largest in the column, but it should be the largest relative to the full submatrix.

 $OQ$ 

イロト イ母 トイラト イヨト

#### **Full (or Complete) Pivoting:** Exchange both rows and columns

- Column exchange requires changing the order of the *x<sup>i</sup>*
- For increased numerical stability, make sure the largest possible pivot element is used. This requires searching in the pivot row, and in all rows below the pivot row, starting the pivot column.
- Full pivoting is less susceptible to roundoff, but the increase in stability comes at a cost of more complex programming (not a problem if you use a library routine) and an increase in work associated with searching and data movement.

イロト イ母 トイラト イヨト

# Full Pivoting

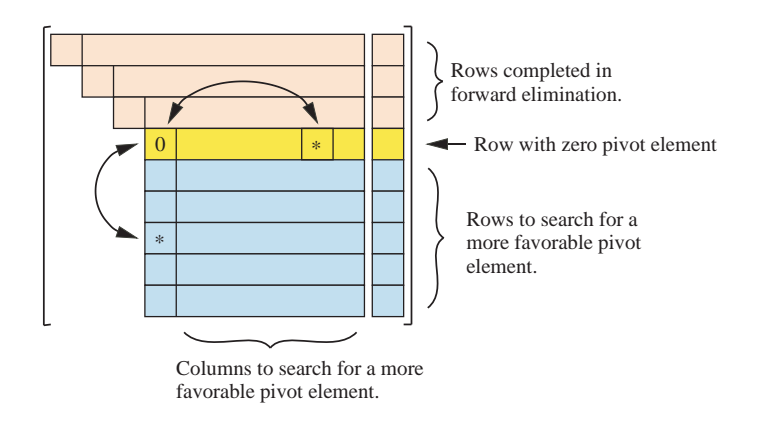

ミト イヨト

 $\rightarrow$ 

 $+$  ロ  $+$   $+$   $-$ 

 $OQ$ 

## Full Pivoting

For the matrix (assuming  $|c| \gg 1$ ),

$$
\left[\begin{array}{cc|c}2 & 2c & 2c\\1 & 1 & 2\end{array}\right]
$$

swap the first and second columns to obtain,

$$
\left[\begin{array}{cc|c}2c & 2 & 2c\\1 & 1 & 2\end{array}\right]
$$

and now apply GE,

$$
\left[\begin{array}{cc|c} 2c & 2 & 2c \\ 0 & 1 & -\frac{1}{c} & 1 \end{array}\right]
$$

2*c* 1 1

 $\begin{bmatrix} 2c & 2 \end{bmatrix}$ 0 1

and for large *c*:

$$
\begin{bmatrix} 2c & 2 \ 0 & 1 \end{bmatrix} \begin{bmatrix} 2c & 2 \ 2c & 2 \ 0 & 1 \end{bmatrix}
$$
  
so that  $x = 1$  and  $y = 1$ . (exact is  $x = y = 1$ )

つのへ

K ロ ⊁ K 倒 ≯ K ミ ⊁ K ミ ≯

#### Theorem LU Decomposition Using Full Pivoting

Any non-singular matrix *A* may be decomposed as

<span id="page-24-0"></span>
$$
L\ast U=P\ast A\ast Q
$$

where *P* and *Q* are permutation matrices, *L* is unit lower triangular, and *U* is upper triangular.

## Application of LU Decomposition — Matrix Inverse

Given a nonsingular matrix  $A$  we can find  $A^{-1}$  by solving,

 $A * x = e_i$   $i = 1, ..., n$ 

where the identity matrix  $I_{n \times n}$  is written in column form as,

 $I = [e_1|e_2| \dots |e_n]$ 

This we are solving,

$$
Ax_1 = e_1
$$
  
\n
$$
Ax_2 = e_2
$$
  
\n:  
\n:  
\n
$$
Ax_n = e_n
$$

and the inverse matrix is therefore (in column form[at\)](#page-24-0),  $\Box$ 

## Application of LU Decomposition — Matrix Inverse

$$
A^{-1} = [\mathbf{x}_1|\mathbf{x}_2|\ldots\mathbf{x}_n]
$$

Since LU factorization costs  $O(\frac{2}{3}n^3)$  (assuming no pivoting) and for the *n* equations back-solving/forward-solving costs *O*( 4 3 *n* 3 ) (see pp. 224-225 for details) thus the total cost is  $O(2n^3)$ .

## Application of LU Decomposition — Determinant

Given a matrix *A* we can perform a factorization,

$$
P * A = L * U thus
$$
  
det(P) \* det(A) = det(L) \* det(U)  

$$
(-1)^s * det(A) = 1 * \prod_{i=1}^n U_{i,i}
$$

where *P* is a permutation matrix and thus

 $det(P) = \begin{cases} -1 & \text{if the number of elementary permutations is odd} \\ 1 & \text{if the number of elements are symmetric in some } P \end{cases}$  $+1$  if the number of elementary permutations is even

*L* is unit lower triangular and thus,

$$
det(L)=1
$$

and *U* is upper triangular so

 $det(U) =$  the product of the diagonal elements of *U* 

(ロ) (個) (目) (目) (目) (目) のQC

## Application of LU Decomposition — Determinant

Given a matrix  $A = P * I * U$ 

```
1 \gg > A = np.array([2, 4, 1, -2, 1, -1, 1, 2, 4, 1, -3, 1, [-3, -3, 3, 8, 2, 1, [-1, 1, 1, 6, -3]])2 >>> A
3 array ([[ 2., 4., -2., -2.],
        [1, 2, 4, 4, 3, 1][-3, 3, 3, 8, 2, 1][-1, 1, 1, 6, -3.]]7 \gg >> P.L.U = 1inalg.lu(A)
8 >>> P
9 array ([[ 0., 1., 0., 0.],
        [0., 0., 1., 0.],[1, 0, 0, 0, 0, 0, 1,1.0, 0, 0, 0, 1.1113 >>> L
14 array ([[ 1.00000000 e+00, 0.00000000 e+00, 0.00000000 e+00,
15 0.00000000e+00],<br>\frac{6}{16} = 6.6666667e-01
16 [ -6.66666667e-01, 1.00000000 e+00, 0.00000000 e+00,
17 0.00000000e+00],<br>18 [-3, 33333333e-01]18 [ -3.33333333e-01, 5.00000000e-01, 1.00000000 e+00,
          0.00000000e+00],<br>[ 3.3333333e-01,
20 [ 3.33333333e-01, 1.00000000 e+00, 8.88178420e-17,
              21 1.00000000 e+00]])
22 >>> U<br>23 array([[-3.
22 >>> U<br>23 array ([[-3. , -3. , 8. , 2. ],<br>24 [ 0. , 2. , 3.33333333, -0.666666667],
24 [ 0. , 2. , 3.33333333, -0.0000000/j,<br>25 [ 0. , 0. , 5. , -2. ],<br>26 [ 0. , 0. , 0. , -3. ]])
<sup>28</sup> [ 0.<br>27 >>> linalg.det(A)
-98.8
```
where *<sup>P</sup>* is a permutation matrix and thus

 $det(P) = 1$  product of even number of elementary permutations)

*<sup>L</sup>* is unit lower triangular and thus,

 $det(L) = 1$ 

and *<sup>U</sup>* is upper triangular so

 $det(U) = -3.0 * 2.0 * 5.0 * -3.0 = 90.0$ 

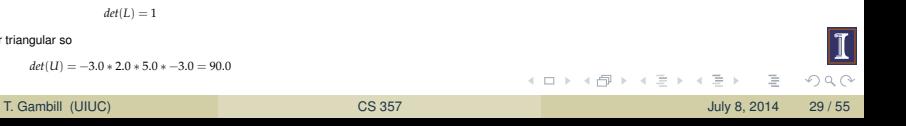

## Geometric Interpretation of Singularity

Consider a  $2 \times 2$  system describing two lines that intersect

$$
y = -2x + 6
$$

$$
y = \frac{1}{2}x + 1
$$

The matrix form of this equation is

$$
\begin{bmatrix} 2 & 1 \ -1/2 & 1 \end{bmatrix} \begin{bmatrix} x_1 \ x_2 \end{bmatrix} = \begin{bmatrix} 6 \ 1 \end{bmatrix}
$$

The equations for two **parallel** but **not intersecting** lines are

$$
\begin{bmatrix} 2 & 1 \\ 2 & 1 \end{bmatrix} \begin{bmatrix} x_1 \\ x_2 \end{bmatrix} = \begin{bmatrix} 6 \\ 5 \end{bmatrix}
$$

Here the coefficient matrix is singular  $(rank(A) = 1)$ , and the system is inconsistent

The equations for two **parallel** and **coincident** lines are

$$
\begin{bmatrix} 2 & 1 \\ 2 & 1 \end{bmatrix} \begin{bmatrix} x_1 \\ x_2 \end{bmatrix} = \begin{bmatrix} 6 \\ 6 \end{bmatrix}
$$

The equations for two **nearly parallel** lines are

$$
\begin{bmatrix} 2 & 1 \ 2+\delta & 1 \end{bmatrix} \begin{bmatrix} x_1 \ x_2 \end{bmatrix} = \begin{bmatrix} 6 \ 6+\delta \end{bmatrix}
$$

K ロト K 御 ト K 君 ト K 君

### Geometric Interpretation of Singularity

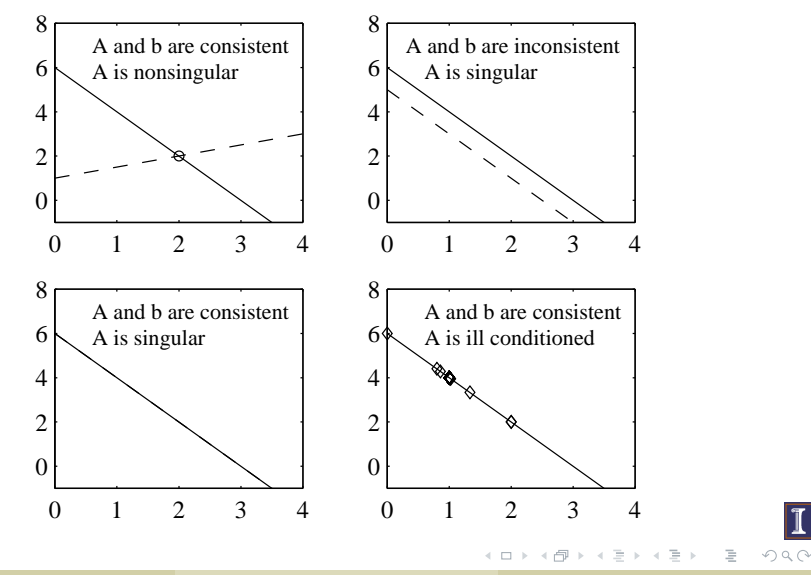

Consider the solution of a  $2 \times 2$  system where

$$
b = \begin{bmatrix} 1 \\ 2/3 \end{bmatrix}
$$

One expects that the exact solutions to

$$
Ax = \begin{bmatrix} 1 \\ 2/3 \end{bmatrix} \qquad \text{and} \qquad Ax = \begin{bmatrix} 1 \\ 0.6667 \end{bmatrix}
$$

will be different. Should these solutions be a **lot different** or a **little different**?

 $\leftarrow$   $\Box$   $\rightarrow$   $\leftarrow$   $\Box$ 

## Norms

Vectors:

$$
||x||_p = (|x_1|^p + |x_2|^p + \dots + |x_n|^p)^{1/p}
$$
  

$$
||x||_1 = |x_1| + |x_2| + \dots + |x_n| = \sum_{i=1}^n |x_i|
$$
  

$$
||x||_{\infty} = \max(|x_1|, |x_2|, \dots, |x_n|) = \max_i(|x_i|)
$$

Matrices:

$$
||A|| = \max_{x \neq 0} \frac{||Ax||}{||x||} = \max_{||u||=1} ||Au||
$$
  

$$
||A||_p = \max_{x \neq 0} \frac{||Ax||_p}{||x||_p}
$$
  

$$
||A||_1 = \max_{1 \leq j \leq n} \sum_{i=1}^m |a_{ij}|
$$
  

$$
||A||_{\infty} = \max_{1 \leq i \leq m} \sum_{i=1}^n |a_{ij}|
$$
  
1. Gambil (UUC)  

$$
\sum_{i=1}^n |a_{ij}|
$$

 $\boxed{1}$  $OQ$ 

 $\equiv$  $\mathbb{R}^+$ 

#### Properties of Vector Norms

Every vector norm must satisfy the following properties.

$$
||x|| > 0 \text{ for } x \neq \mathbf{0} \text{ (where } \mathbf{0} \text{ is the zero vector)}
$$
  

$$
||\alpha x|| = |\alpha| ||x|| \text{ for any scalar } \alpha \in \mathbb{R}
$$
  

$$
||x + y|| \le ||x|| + ||y|| \text{ triangle inequality}
$$

The vector norm  $||x||_p$  for  $p \ge 1$ , defined on the previous slide, satisfy the following properties.

$$
||x||_q \le ||x||_p \text{ for } 1 \le p \le q \le +\infty
$$

and

$$
||x||_1 \leq \sqrt{n} ||x||_2
$$
  

$$
||x||_2 \leq \sqrt{n} ||x||_{\infty}
$$
  

$$
||x||_1 \leq n ||x||_{\infty}
$$

イロト イ部 トイモト イモト

## Properties of Matrix Norms

T. Gambill (UIUC)

Every matrix norm must satisfy the following properties.

 $\|A\| > 0$  for  $A \neq 0$  (where 0 is the zero matrix)  $\|\alpha A\| = |\alpha| \|A\|$  for any scalar  $\alpha \in \mathbb{R}$  $||A + B|| \le ||A|| + ||B||$  triangle inequality

A Matrix norm created from a vector norm by the formula,

$$
||A|| = \max_{x \neq 0} \frac{||Ax||}{||x||}
$$

is called an **induced** matrix norm. Induced matrix norms satisfy the following properties.

$$
||Ax|| \le ||A||||x||
$$
  
\n
$$
||AB|| \le ||A||||B||
$$
  
\n
$$
||I|| = 1 \text{ where } I \text{ is the identity matrix}
$$
  
\n
$$
\cos 357
$$
  
\n
$$
\cos 357
$$
  
\n
$$
\frac{1}{\cos 357}
$$
  
\n
$$
\frac{1}{\cos 357}
$$
  
\n
$$
\frac{1}{\cos 357}
$$

### Effect of Perturbations to *b*

Perturb *b* with δ*b* such that

$$
\frac{\|(b+\delta b)-b\|}{\|b\|}=\frac{\|\delta b\|}{\|b\|}\ll 1,
$$

The perturbed system is

$$
A(x + \delta x_b) = b + \delta b
$$

Analysis shows (see next two slides for proof) that

<span id="page-36-0"></span>
$$
\frac{\|\delta x_b\|}{\|x\|} \leqslant \|A\| \|A^{-1}\| \frac{\|\delta b\|}{\|b\|} \tag{1}
$$

K ロト K 御 ト K 君 ト K 君

Thus, the effect of the perturbation is small *only if*  $\lVert A\rVert\lVert A^{-1}\rVert$  *is small.* 

$$
\frac{\|\delta x_b\|}{\|x\|} \ll 1 \quad \text{only if} \quad \|A\| \|A^{-1}\| \sim 1
$$

Let  $x + \delta x_b$  be the exact solution to the perturbed system

$$
A(x + \delta x_b) = b + \delta b \tag{2}
$$

Expand

$$
Ax + A\delta x_b = b + \delta b
$$

Subtract  $Ax$  from left side and *b* from right side since  $Ax = b$ 

$$
A\delta x_b = \delta b
$$

Left multiply by  $A^{-1}$ 

<span id="page-37-0"></span>
$$
\delta x_b = A^{-1} \delta b \tag{3}
$$

(ロ ) ( d) →

## Effect of Perturbations to *b* (Proof, p. 2)

Take norm of equation [\(3\)](#page-37-0)

$$
\|\delta x_b\| = \|A^{-1}\,\delta b\|
$$

Applying consistency requirement of matrix norms

<span id="page-38-1"></span>
$$
\|\delta x_b\| \leqslant \|A^{-1}\| \|\delta b\| \tag{4}
$$

Similarly,  $Ax = b$  gives  $||b|| = ||Ax||$ , and

<span id="page-38-0"></span>
$$
||b|| \leq ||A|| ||x|| \tag{5}
$$

Rearrangement of equation [\(5\)](#page-38-0) yields

$$
\frac{1}{\|x\|} \leq \frac{\|A\|}{\|b\|}
$$

(6)

Multiply Equation [\(5\)](#page-38-0) by Equation [\(4\)](#page-38-1) to get

$$
\frac{\|\delta x_b\|}{\|x\|} \leqslant \|A\| \|A^{-1}\| \frac{\|\delta b\|}{\|b\|} \tag{7}
$$

 $+$  ロ  $+$   $+$   $-$ 

#### **Summary:**

If  $x + \delta x_b$  is the *exact* solution to the perturbed system

$$
A(x+\delta x_b)=b+\delta b
$$

then

$$
\frac{\|\delta x_b\|}{\|x\|} \leqslant \|A\| \|A^{-1}\| \frac{\|\delta b\|}{\|b\|}
$$

マラトマライ

#### **Definition**

The condition number of a matrix  $A$  is defined by  $\kappa(A) = ||A|| * ||A^{-1}||$ 

Remember our definition of condition number of a problem from lecture 3, how is this related?

#### Relative Condition Number in higher dimensions

Given a function  $G : \mathbb{R}^n \to \mathbb{R}^n$ , suppose we wish to compute  $y = G(x)$ . How sensitive is the solution to changes in *x*? We can measure this sensitivity by:

• Relative Condition Number = 
$$
\lim_{\|h\| \to 0} \frac{\frac{||G(x+h) - G(x)||}{||G(x)||}}{\frac{||H||}{||x||}}
$$

The Taylor Series for *G* is,

$$
G(x + h) = G(x) + G'(x) * h + \dots
$$

where  $G'(x)$  is the Jacobian. Thus, we get,

イロト イ押 トイラト イヨ

### Condition Number of Matrix

Relative Condition Number = lim ||*h*||→0  $\frac{\|G(x+h)-G(x)\| \|x\|}{\|h\| \|G(x)\|} = \frac{\|G'(x)\| \|x\|}{\|G(x)\|}$  $||G(x)||$ Our problem is to compute  $x = A^{-1} * b$  ( $G$  is  $A^{-1},\,x$  in  $G(x)$  is  $b$  and the  $y$  in  $y = G(x)$  is  $x$  in this analysis). Since the Jacobian of  $G(x) = A^{-1}b$  is  $A^{-1}$  we can substitute into the above formula to get,

$$
\text{Relative Condition Number} = \frac{||A^{-1}|| \, ||b||}{||x||}
$$

But we have

 $||Ax|| \le ||A|| \, ||x||$ 

or

$$
\frac{||b||}{||x||} \leq ||A||
$$

and after substitution we have,

 $\textsf{Relative Condition Number} = \frac{\|A^{-1}\|\ \|b\|}{\|x\|} \leqslant \|A^{-1}\|\ \|A\| = \kappa(A)$ 

### Effect of Perturbations to *A*

Perturb *A* with δ*A* such that

$$
\frac{\|(A + \delta A) - A\|}{\|A\|} = \frac{\|\delta A\|}{\|A\|} \ll 1,
$$

The perturbed system is

$$
(A + \delta A)(x + \delta x_A) = b
$$

Analysis shows that

$$
\frac{\|\delta x_A\|}{\|x+\delta x_A\|} \leq \|A\| \|A^{-1}\| \frac{\|\delta A\|}{\|A\|}
$$

Thus, the effect of the perturbation is small *only if*  $\lVert A\rVert\lVert A^{-1}\rVert$  *is small.* 

$$
\frac{\|\delta x_A\|}{\|x+\delta x_A\|} \ll 1 \quad \text{only if} \quad \|A\| \|A^{-1}\| \sim 1
$$

K ロト K 倒 ト K ミト K ミト

### Effect of Perturbations to both *A* and *b*

Perturb both *A* with δ*A* and *b* with δ*b* such that

$$
\frac{\|\delta A\|}{\|A\|} \ll 1 \quad \text{and} \quad \frac{\|\delta b\|}{\|b\|} \ll 1
$$

The perturbation satisfies

$$
(A + \delta A)(x + \delta x) = b + \delta b
$$

Analysis shows that

$$
\frac{\|\delta x\|}{\|x\|} \leq \frac{\|A\|\|A^{-1}\|}{1 - \|A\|\|A^{-1}\|\frac{\|\delta A\|}{\|A\|}} \left[\frac{\|\delta A\|}{\|A\|} + \frac{\|\delta b\|}{\|b\|}\right]
$$

Thus, the effect of the perturbation is small *only if*  $\lVert A\rVert\lVert A^{-1}\rVert$  *is small.* 

$$
\frac{\|\delta x\|}{\|x\|} \ll 1 \quad \text{only if} \quad \|A\| \|A^{-1}\| \sim 1
$$

The **condition number**

 $\kappa(A) \equiv ||A|| ||A^{-1}||$ 

indicates the sensitivity of the solution to perturbations in *A* and *b*. The condition number can be measured with any *p*-norm. The condition number is always in the range

 $1 \leqslant \kappa(A) \leqslant \infty$ 

- κ(*A*) is a mathematical property of *A*
- Any algorithm will produce a solution that is sensitive to perturbations in *A* and *b* if κ(*A*) is large.
- In exact math a matrix is either singular or non-singular.  $\kappa(A) = \infty$  for a singular matrix
- κ(*A*) indicates how close *A* is to being numerically singular.
- A matrix with large κ is said to be **ill-conditioned**

<span id="page-44-0"></span>**K ロン K 部 ン K ミン K ミン** 

#### Condition number of *A* Geometric view

Note that if we denote  $y = A^{-1}x$  so that  $Ay = x$  we can write,

$$
||A^{-1}|| = \max_{x \neq 0} \frac{||A^{-1}x||}{||x||}
$$
  
= 
$$
\max_{y \neq 0} \frac{||y||}{||Ay||}
$$
  
= 
$$
\max_{y \neq 0} \frac{1}{\frac{||Ay||}{||y||}}
$$
  
= 
$$
\frac{1}{\min_{y \neq 0} \frac{||Ay||}{||y||}}
$$

so

<span id="page-45-0"></span>
$$
\kappa(A) = \frac{\max_{x \neq 0} \frac{||Ax||}{||x||}}{\min_{y \neq 0} \frac{||Ay||}{||y||}}
$$

 $\boxed{\mathbf{I}}$ and thus the condition number  $\kappa$  measures the ratio of the [la](#page-46-0)[rg](#page-0-0)[est](#page-54-0) [st](#page-0-0)[ret](#page-54-0)[ch](#page-0-0)[ing](#page-54-0) to smallest stretching of any non-zero vector by th[e m](#page-44-0)[at](#page-46-0)[ri](#page-44-0)x? T. Gambill (UIUC) [CS 357](#page-0-0) CS 357 July 8, 2014 46 / 55

Let  $\hat{x}$  be the numerical solution to  $Ax = b$ .  $\hat{x} \neq x$  (x is the exact solution) because of roundoff.

The **residual** measures how close  $\hat{x}$  is to satisfying the original equation

$$
r = b - A\hat{x}
$$

It is not hard to show from equation [\(1\)](#page-36-0) that

<span id="page-46-0"></span>
$$
\frac{\|\hat{x} - x\|}{\|x\|} \le \kappa(A) \frac{\|r\|}{\|b\|}
$$

Small  $||r||$  does not guarantee a small  $\|\hat{x} - x\|$ .

If  $\kappa(A)$  is large the  $\hat{x}$  returned by Gaussian elimination and back substitution (or any other solution method) is not guaranteed to be anywhere near the true solution to  $Ax = b$ .

**In Practice**, applying Gaussian elimination with partial pivoting and back substitution to  $Ax = b$  gives the **exact solution**,  $\hat{x}$ , to the **nearby problem**(see INC p. 239)

$$
(A+\delta A)\hat{x}=b \quad \text{where} \quad \|\delta A\|_\infty \lesssim \frac{\varepsilon_m}{2}\|A\|_\infty
$$

Gaussian elimination with partial pivoting and back substitution "gives exactly the right answer to nearly the right question." — Trefethen and Bau An algorithm that gives the exact answer to a problem that is near to the original problem is said to be **backward stable**. Algorithms that are not backward stable will tend to amplify roundoff errors present in the original data. As a result, the solution produced by an algorithm that is not backward stable will not necessarily be the solution to a problem that is close to the original problem.

Gaussian elimination **without** partial pivoting is not backward stable for arbitrary *A*.

If *A* is symmetric and positive definite, then Gaussian elimination without pivoting in backward stable.

**K ロン K 部 ン K ミン K ミン** 

For a fixed vector *b* and for different matrices A the exact solution of  $Ax = b$ can be written as  $x = A^{-1}b$ . With finite precision arithmetic the solution is  $\hat{x}$ . The matrix  $A + \delta A$  produces the solution of  $(A + \delta A)\hat{x} = b$  with exact arithmetic.

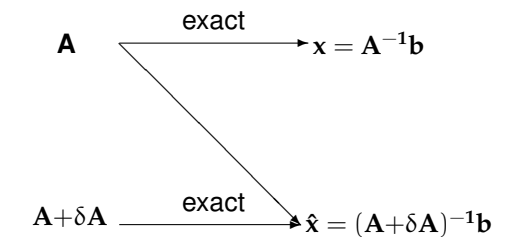

### Rules of Thumb

From

$$
(A + \delta A)\hat{x} = b \quad \text{where} \quad \|\delta A\|_{\infty} \lesssim \frac{\varepsilon_m}{2} \|A\|_{\infty}
$$

and the definition of the residual,

$$
r = b - A\hat{x}
$$

we can derive the following approximation,

$$
\frac{\|\hat{x} - x\|_{\infty}}{\|x\|_{\infty}} \le \frac{\varepsilon_m}{2} \kappa(A)
$$

- Applying Gaussian elimination with partial pivoting and back substitution to  $Ax = b$  yields a numerical solution  $\hat{x}$  such that the residual vector  $r = b - A\hat{x}$  is small even if the  $\kappa(A)$  is large.
- $\bullet$  If *A* and *b* are stored to machine precision  $\varepsilon_m$ , the numerical solution to  $Ax = b$  by any variant of Gaussian elimination is correct to *d* digits where

$$
d = |\log_{10}(\varepsilon_m)| - \log_{10}(\kappa(A))
$$

$$
d = |\log_{10}(\varepsilon_m)| - \log_{10}(\kappa(A))
$$

#### **Example:**

Python computations have  $\varepsilon_m \approx 2.2 \times 10^{-16}$ . For a system with  $\kappa(A) \sim 10^{10}$  the elements of the solution vector will have

$$
d = |\log_{10}(2.2 \times 10^{-16})| - \log_{10}(10^{10})
$$
  
\approx 16 - 10  
\approx 6

correct (decimal) digits

(ロ ) ( d )

 $\rightarrow$  3  $\rightarrow$  4 3  $\rightarrow$ 

つのへ

## Summary of Limits to Numerical Solution of *Ax* = *b*

- $\bullet$   $\kappa(A)$  indicates how close A is to being numerically singular
- 2 If κ(*A*) is "large", *A* is **ill-conditioned** and even the best numerical algorithms will produce a solution,  $\hat{x}$  that cannot be quaranteed to be close to the true solution, *x*
- 3 In practice, Gaussian elimination with partial pivoting and back substitution produces a solution with a small residual

$$
r = b - A\hat{x}
$$

even if  $\kappa(A)$  is large.

Consider the scalar equation

$$
5x = 20 \qquad \Longrightarrow \qquad x = (5)^{-1}20
$$

The extension to a system of equations is, of course

$$
Ax = b \qquad \Longrightarrow \qquad x = A^{-1}b
$$

where  $A^{-1}b$  is the formal solution to  $Ax = b$ In MATLAB notation the system is solved with

 $x = A \ b$ 

←ロト ← 御 ト ← 君 ト ← 君 ト

#### The Backslash Operator

Given an  $n \times n$  matrix A, and an  $n \times 1$  vector b the \ operator performs a sequence of tests on the *A* matrix. MATLAB attempts to solve the system with the method that gives the least roundoff and the fewest operations. When *A* is an  $n \times n$  matrix:

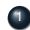

<sup>1</sup> MATLAB examines *A* to see if it is a permutation of a triangular system If so, the appropriate triangular solve is used.

<sup>2</sup> MATLAB examines *A* to see if it appears to be symmetric and positive definite.

> If so, MATLAB attempts a Cholesky factorization and two triangular solves.

3 If the Cholesky factorization fails, or if *A* does not appear to be symmetric,

> MATLAB attempts an *LU* factorization and two triangular solves.

<span id="page-54-0"></span>つのへ

K ロ ⊁ K 倒 ≯ K ミ ⊁ K ミ ≯